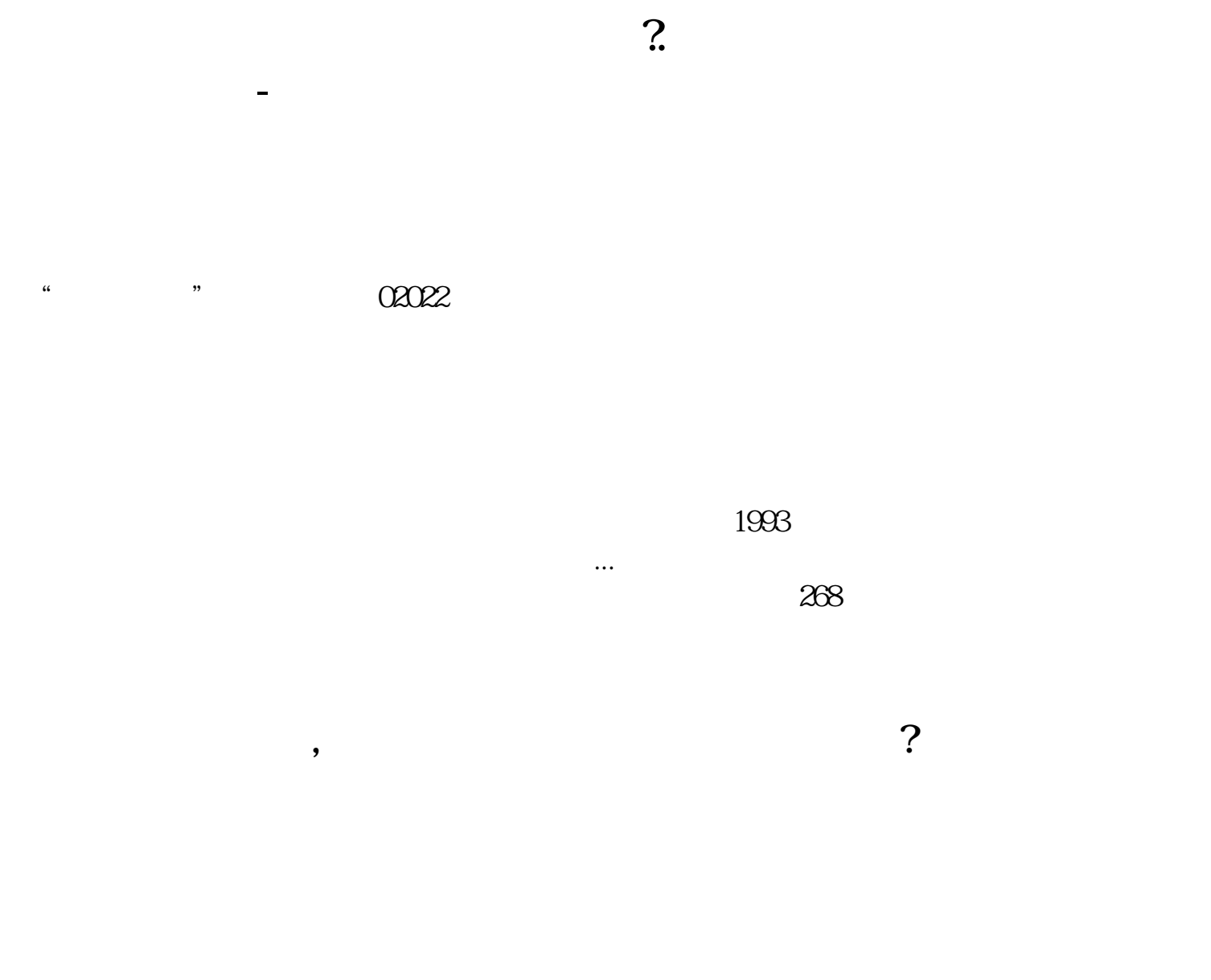

02318.hk 97.082

年时间下跌了百分之五十以上,股票价格降为47.942相当于每股下跌了97.082-47.942

=49.140。

港股股本有7447576912股,按照以上两个价格,相当于从97.082×7447576912减少到

47.942×7447576912,减少了49.140×7447576912=3659.7352亿。

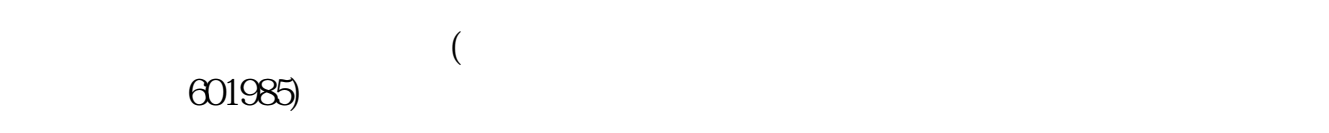

 $\frac{1}{2}$ 

## $000001$

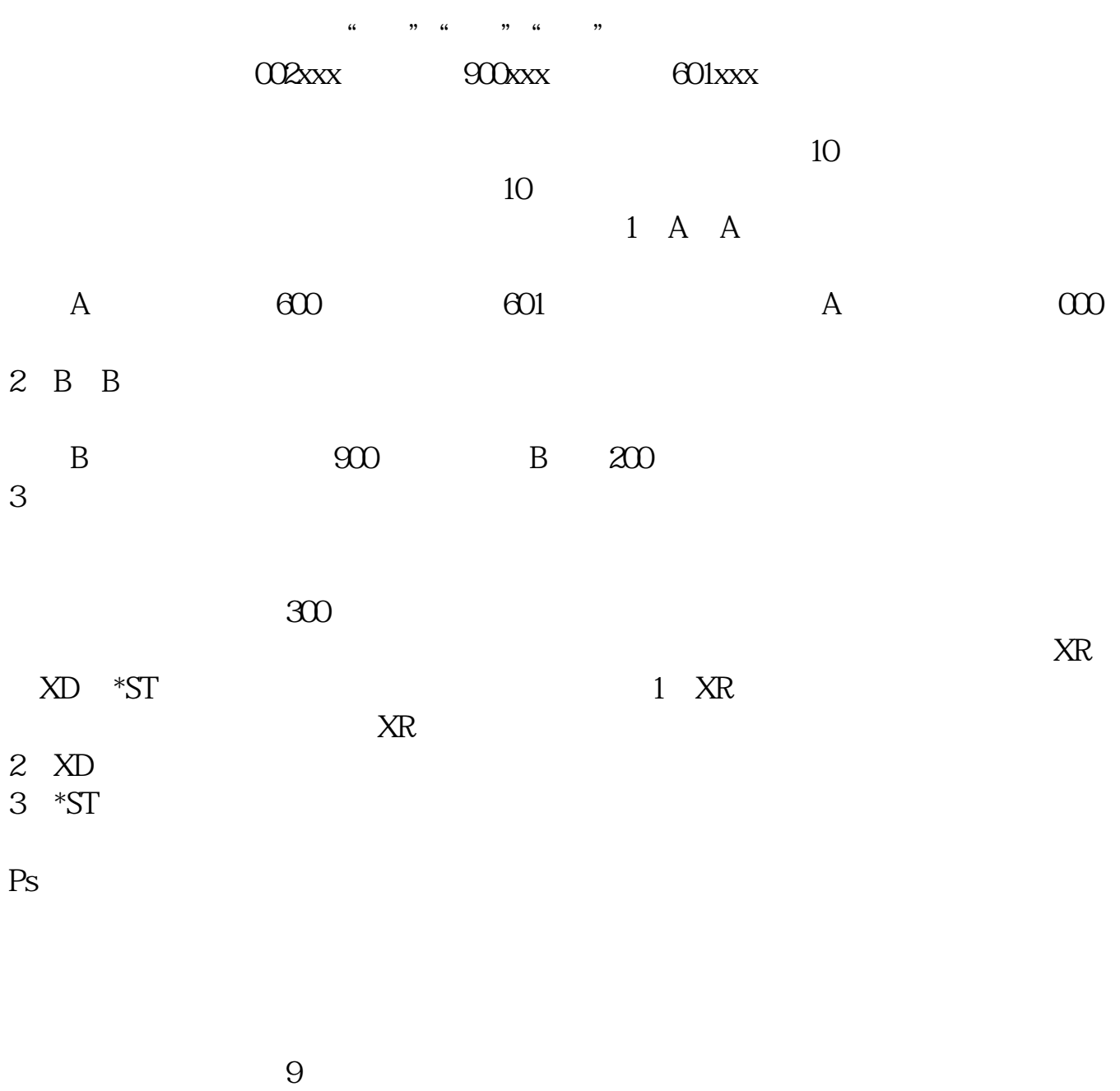

## $2021 - 09 - 03$

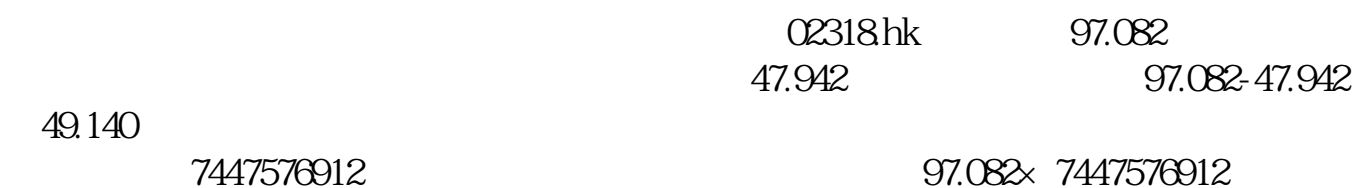

47.942 7447576912 49.140 7447576912 3659.7352

**六、沪市所有股票名称及代码是多少?**  $\frac{1}{2}$  800 $\times$  x 0 $\times$   $\times$  $3$  $58x \times x$   $031x \times x$ B  $\text{SOx } \times \times$   $2 \times \times$  $3$  $500 \times \times \times$  4 $\times \times \times$  $700x \times x$  8 $x \times x$  $3 \quad 3$  $710x \times x$ <br>3<br>3 后3位数为该股票代码的后3位数;  $730\times\times$  $\omega$   $\alpha$   $\times$   $\times$   $\times$   $\times$  $12x \times x \times 10x \times$  $2x \times x \times x$   $1x \times x$ 一、求沪深两市股票代码名称,所属行业,流通股本,所...不 用的交易软件是哪个  $1$  $\sim$  2 and  $\sim$ 数据3、选择excel文件,报表中所有数据,设好路径,然后导出二、沪市所有

? :nuist\_zxg

 $(60000)$   $(60000)$   $(60005)$   $(60005)$   $(60000)$   $(60007)$  $(\text{60008})$   $(\text{60009})$   $(\text{60000})$   $(\text{600011})$   $(\text{600})$ 012)  $(600015)$   $(600016)$   $(600017)$   $(600018)$   $(600018)$  $00019$   $(600020)$   $(600021)$   $(600022)$   $(600026)$  $(\text{60027})$   $(\text{60028})$   $(\text{60029})$   $(\text{60030})$   $(\text{60031})$  $(60003)$   $(60003)$   $(60003)$   $(60003)$   $(60003)$   $(60003)$ 8) (600039) (600048) (600050) (600051) (6  $00052$   $(600053)$   $(600054)$   $(600055)$   $(600056)*ST$  $(600057)$   $(600058)$   $(600059)$   $(600060)$   $(600061)$  $(60062)$   $(60063)$   $(60064)$   $(60066)$   $(6006)$  $7)$  (600068) (600069) (600070) (600071) (600 072) (600073) (600074) (600075)ST (600076)\*ST (60  $0077$ )  $(600078)$   $(600079)$ \*ST  $(60080)$   $(60081)$  $(60082)$ ST  $(60083)$ \*ST  $(60084)$   $(60085)$   $(60086)$   $(60086)$  $(0.00087)$   $(600088)$   $(600089)$   $(600089)$   $(60009)$ \*ST  $(600091)$  ( 600093)

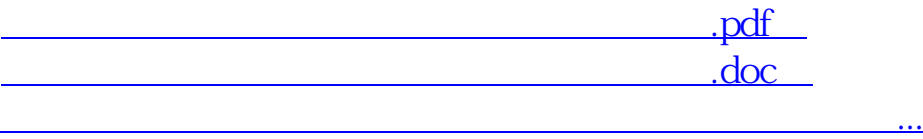

<http://www.tatungdrive.com/subject/45696584.html>